# 01010010101010101010111010101010 1010101111011010100010101010 010110010101010010

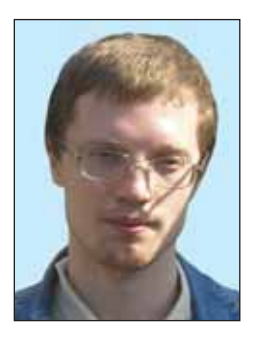

### Ворожцов Артём Викторович

Кандидат физико-математических наук, преподаватель кафедры информатики Московского физико-технического института (МФТИ), тренер сборной команды МФТИ по программированию.

## Ситников Владимир Валентинович

Аспирант, сотрудник кафедры информатики Московского физико-технического института (МФТИ).

## Тестовые задачи по программированию

Здесь приводятся несколько простых задач по технике программирования. Эти задачи были даны в Московском физико-техническом институте первокурсникам в начале ноября. По сути, контрольная, проведённая по этим задачам, позволила преподавателям проверить умение студентов программировать на языке Си и перейти к более сложным и важным темам, связанным с алгоритмами, структурами данных и проектированием программных систем.

Проверка решений осуществлялась с помощью автоматической системы ejudge. Студенты, используя web-интерфейс, отправляли исходные коды своих программ на языке Си, система автоматически компилировала их и запускала на нескольких входных данных. Задача считалась решённой, если посланная программма проходила все тесты.

Данные варианты могут рассматриваться школьниками как проверка своей готовности обучаться в МФТИ программированию. Они задают некоторый нижний уровень знаний, который считается обязательным.

Здесь мы приводим 3 варианта (всего в 2007 году было 10 вариантов). В каждом варианте 4 задачи: первые три имеют ценность 1 балл, последняя - два балла. В течение 1,5 часов необходимо набрать 3 балла, т.е. решить три лёгкие или одну лёгкую и одну сложную задачу. Для ввода и вывода данных следует использовать стандартные потоки ввода и вывода. Например, решение задачи «Возведите введённое число в квадрат» выглядит следующим образом:

#### Информатика

```
10010101
```

```
/* автор: Иван Петров
* задача: Возведение числа в квадрат
*#include <stdio.h>
int \text{ main}()int n;scanf ("%d", &n);
    printf ("ad\n", n * n);return 0;
```
## Подсказки и замечания

• Решения должны корректно работать на всех входных данных, удовлетворяющих ограничениям задачи.

• Во многих задачах удобнее использовать тип **unsigned**, который может хранить целые из полуинтервала  $[0; 2^{32})$  (это верно для большинства современных компьютеров и компиляторов). Этому типу соответствует формат "% и".

• Следите, чтобы время работы вашей программы не превысило 1 секунду на одном тесте. Можно грубо считать, что 20 млн. простых опера-

Задача А. (Простые числа) Напишите программу, которая из списка натуральных чисел выделяет простые. Число 1 не считается простым.

Формат ввода. Число  $N, N \in \mathbb{N}$ ,

ций соответствует одной секунде. Оцените время работы своей программы (желательно экспериментально) на самых больших допустимых входных данных.

• Проверьте работу своей программы как минимум на 5 различных входных данных самостоятельно. Помните, что за неудачную посылку снимается 0,1 балла.

• Не нужно проверять корректность входных данных. Считайте, что входные данные удовлетворяют условиям, описанным в задаче.

## Вариант №1

 $0 < N < 10000$  и N натуральных чисел из отрезка [1;100 000].

Формат вывода. Простые числа из данных в том порядке, в котором они даны на входе.

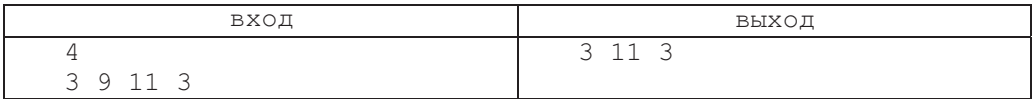

Задача В. (Число, свободное от квадратов) Напишите программу, которая определяет, есть ли среди делителей числа полные квадраты больше 1.

Формат ввода. Натуральное число N,  $0 < N < 2^{31}$ .

Формат вывода. Выведите YES (если есть) или NO (иначе).

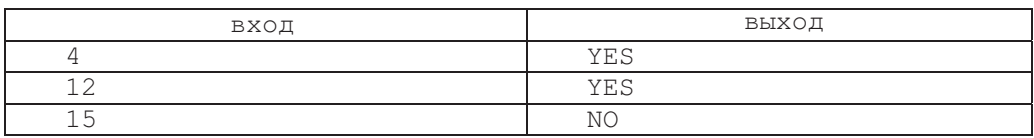

 $\overline{31}$ 

Задача С. (Взвешивание) Напишите программу, которая проверяет, можно ли данное число «взвесить» на двухчашечных весах гирьками с весами 1,  $4^1$ ,  $4^2$ , .... Каждая гирька есть только в одном экземпляре. Известно, что числа вида  $4 \cdot n + 2$  невозможно взвесить указанным образом. Числа  $4 \cdot n$ ,  $4 \cdot n + 1$ ,  $4 \cdot n - 1$  MOXHO B3BeCMTb тогда и только тогда, когда можно взвесить п.

Формат ввода. Натуральное число N,  $0 \le N < 2^{31}$ .

Формат вывода. Одна строка, содержащая YES или NO.

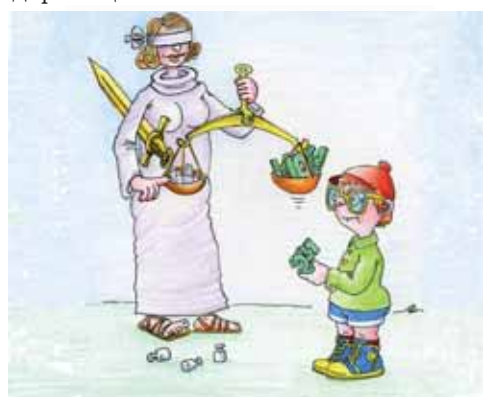

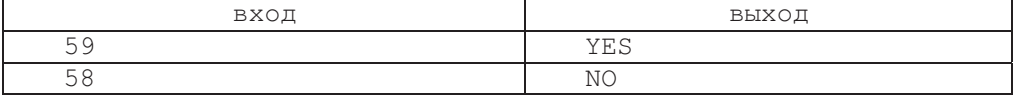

Задача D. (Таблица количеств хороших слов) Напишите программу, которая выводит таблицу чисел  $b(n,k)$   $(0 \le n, k \le N)$ , rge  $b(n,k)$  ects количество бинарных слов длины n, в которых ровно к единиц и нет двух подряд идущих единиц.

Формат ввода. Целое число  $N, 0 < N < 48.$ 

Формат вывода. Выведите  $N+1$  строку. Строка с номером  $n (n = 0, 1, ..., N)$ содержит числа  $b(n,0)$ ,  $b(n,1)$ ... до последнего ненулевого числа включительно.

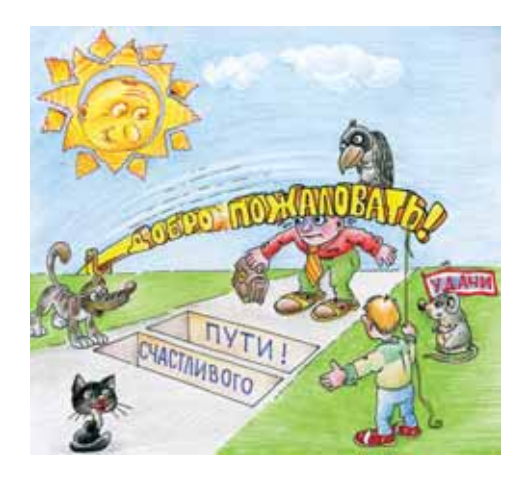

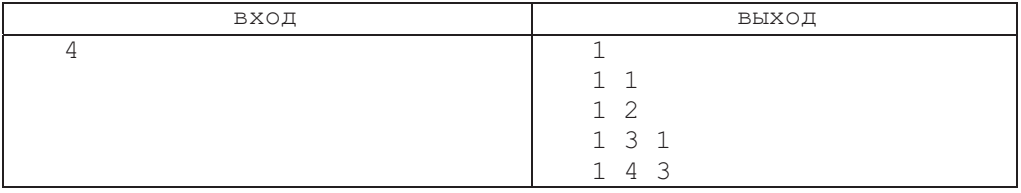

## Вариант №2

Задача А. (Транспонирование) Напишите программу, которая транспонирует введённую таблицу целых чисел. Память для хранения чисел выделяйте динамически.

Формат ввода. В первой строке дано натуральное число  $N$  - размер таблицы,  $0 < N < 50$ . В следующих  $N$ строках дано по N чисел, разделённых пробелом. Каждое число по модулю менее  $2^{31}$ .

Формат вывода. Таблица чисел, в которой число, стоящее в *i*-й строке

в *і*-м столбце, равно числу, стоящему в  $i$ -й строке и в  $i$ -м столбце данной таблицы.

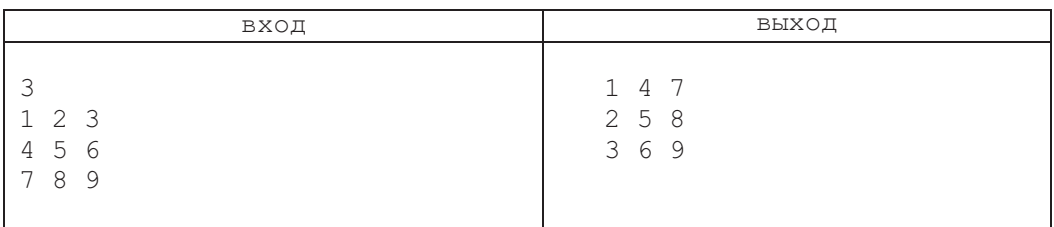

Задача В. (Сумма делителей) Напишите программу, которая находит сумму всех делителей натурального числа N, включая 1 и N.

Формат ввода. Натуральное число N.  $0 < N < 2^{28}$ .

Формат вывода. Сумма делителей числа N, включая 1 и N.

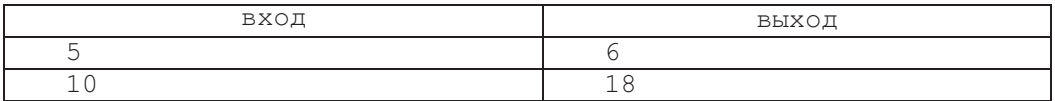

Задача С. (Нормализация корня) Нормализацией корня  $\sqrt{n}$ ,  $n \in \mathbb{N}$ , назовём представление  $\sqrt{n} = b\sqrt{a}$ , где  $a, b \in \mathbb{N}$  и *b* максимально. Напишите программу, которая для данного натурального числа *п* находит пару чисел $(a, b)$ .

Формат ввода. Натуральное число *п*,  $1 \le n < 2^{32}$ .

Формат вывода. Выведите числа а и b, разделив их пробелом.

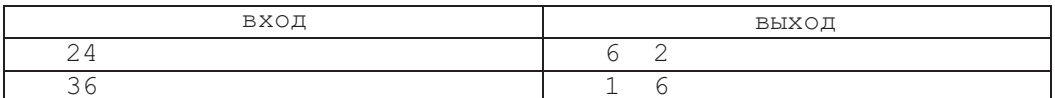

Задача D. (Число разложений без повторений) Напишите программу, которая считает количество разложений  $Q(N)$  данного натурального числа N на неупорядоченные натуральные слагаемые без повторений. Например, для  $N=5$  есть три различных разложения:  $5=5=4+1=$  $=$  3+2. Разложения считаются различными, если множества слагаемых различаются. Реализуйте функцию  $q(n, k)$ , возвращающую количество разложений числа п на неповторяю-

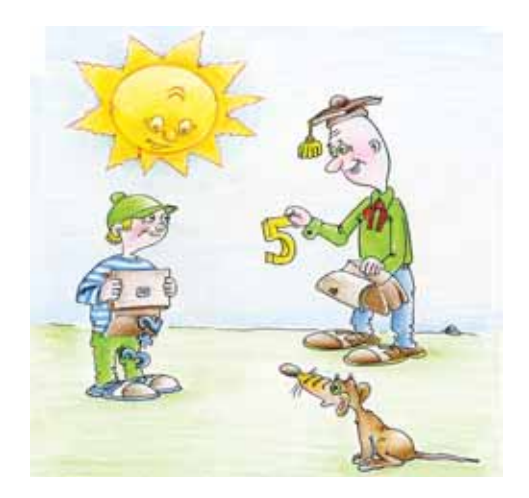

щиеся слагаемые, которые меньше либо равны  $k$ . Заметьте, что для  $1 < k \leq n$  верна формула

$$
q(n,k) = q(n-k,k-1) + q(n,k-1).
$$

Кроме того,

 $q(1,k)=q(0,k)=1$ 

при  $k > 0$  и  $q(n,k) = 0$  при  $k < 0$ .

На основе этих соотношений напишите рекурсивную функцию q с

запоминанием вычисленных значений. Для хранения вычисленных значений  $q(n,k)$  используйте двумерный глобальный массив. Искомое число равно  $Q(N) = q(N,N)$ .

Формат ввода. Натуральное число N,  $0 \le N < 500$ .

Формат вывода. Число  $Q(N)$ .

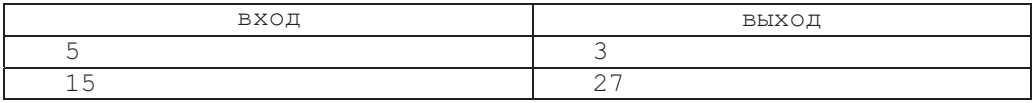

## Вариант №3

Задача А. (НОК трёх чисел) Напишите программу, которая находит наименьшее общее кратное трёх данных чисел.

Формат ввода. Три натуральных

числа *a*, *b* и *c*,  $0 < a, b, c < 2^{32}$ .

Формат вывода. НОК  $(a, b, c)$ . Известно, что НОК  $(a, b, c)$  не превосходит  $2^{32} - 1$ .

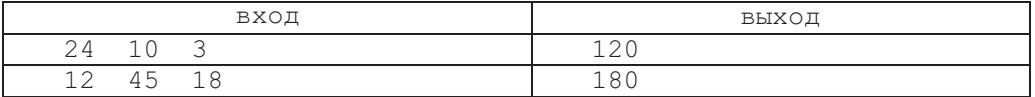

Задача В. (Ввод простых чисел по номеру) Напишите программу, которая вычисляет простые числа по их номерам. Число 1 не считается простым.

Формат ввода. Натуральное число N,  $0 < N \le 10000$  и N натуральных чисел  $a_1, \ldots, a_N$  из отрезка  $[1; 10000].$ 

Формат вывода. Выведите *N* простых чисел $p_{a_1}, \ldots, p_{a_N},$ разделив их пробелом.

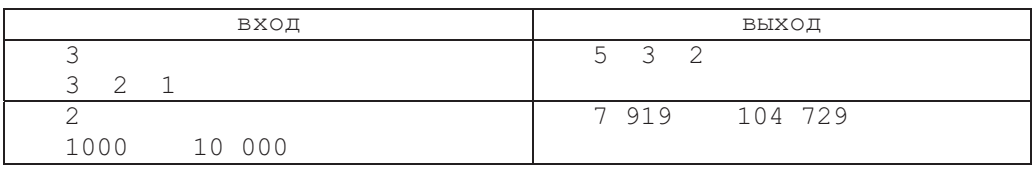

Задача С. (Сумма четырёх квадратов) Известно, что любое натуральное число N можно представить в виде суммы четырёх квадратов неотрицательных чисел. Напишите программу, которая находит это разложение.

Формат ввода. Натуральное число N,  $0 < N < 2000000$ .

Формат вывода. Четыре полных квадрата  $a^2$ ,  $b^2$ ,  $c^2$ ,  $d^2$ , разделённых пробелами, такие, что  $a^2 + b^2 + c^2$  +

 $+ d<sup>2</sup> = N$ ,  $0 \le a<sup>2</sup> \le b<sup>2</sup> \le c<sup>2</sup> \le d<sup>2</sup>$ .

Если существует несколько разложений, то выведите одно из них.

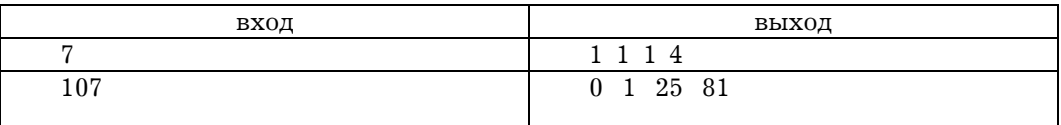

Задача D. (Максимальный квадрат) Напишите программу, которая находит на данной квадратной карте  $N \times N$  белый квадрат максимального размера. Карта разбита на ячейки 1х1. Каждая ячейка покрашена в чёрный или белый цвет. Реализуйте рекурсивную функцию

int max square (int x, int y) с запоминанием вычисленных значений, которая возвращает размер максимального белого квадрата с правой нижней вершиной в ячейке с координатами  $(x,y)$  (координаты увеличиваются вниз  $(y)$  и вправо  $(x)$ ). Подсказка: выразите

max square $(x, y)$ через max square  $(x-1, y)$ ,

max square $(x, y-1)$ ,  $max$  square  $(x-1, y-1)$   $M$  UBer ячейки с координатами  $(x, y)$ .

Формат ввода. Натуральное число N,  $0 < N \leq 100$ , а затем N строк по N символов. Символ '#' обозначает чёрный цвет, а символ '. ' - белый.

Формат вывода. Размер стороны максимального белого квадрата и координаты его правой нижней вершины. Координаты отсчитываются с нуля. Если есть несколько вариантов ответа, выведите тот из них, который имеет меньшую координату  $x$ , а при равных  $x$  - тот, который имеет меньшую координату у.

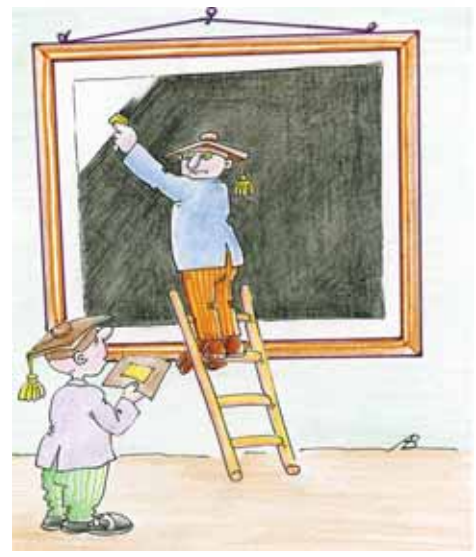

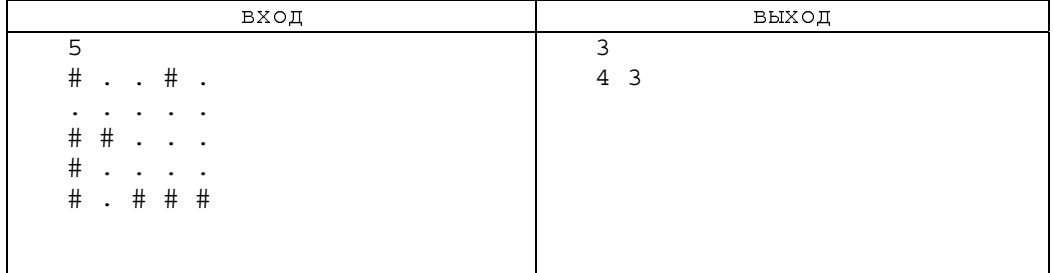